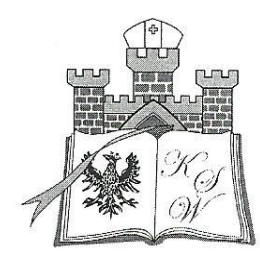

## **REKTOR** KUJAWSKIEJ SZKOŁY WYŻSZEJ WE WŁOCŁAWKU Prof. nadzw. dr hab. Stanisław Kunikowski

## Zarządzenie Rektora Nr 3/2019 z dnia 22 stycznia 2019 r. w sprawie funkcjonowania procedury antyplagiatowej w Kujawskiej Szkole Wyższej we Włocławku

Działając na podstawie art. 76 ust. 4 i art. 351 ust. 1 - ustawy z dnia 20 lipca 2018 r. -Prawo o szkolnictwie wyższym i nauce (Dz. U. z 2018 r., poz. 1668) oraz rozporządzenia Ministra Nauki i Szkolnictwa Wyższego z dnia 27 września 2018 r. w sprawie studiów (Dz. U. z 2018 r., poz. 1861) zarządzam, co następuje:

## $\sqrt{1}$

Ustalam Regulamin określający tryb i zasady funkcjonowania procedury antyplagiatowej w Kujawskiej Szkole Wyższej we Włocławku, zwany dalej "Regulaminem antyplagiatowym", w brzmieniu stanowiącym załącznik numer 1 do niniejszego zarządzenia.

## $\sqrt{2}$

Wprowadzam harmonogram działań dotyczących przekazywania pisemnych prac dyplomowych do Ogólnopolskiego Repozytorium Pisemnych Prac Dyplomowych, określony w załączniku numer 2 do niniejszego zarządzenia.

 $\sqrt{3}$ 

Za wykonanie zarządzenia odpowiedzialni są dziekani wydziałów, Kierownik Działu Dydaktyki, a nadzór nad jego realizacją sprawuje Rektor.

#### $\sqrt{4}$

Zarządzenie wchodzi w życie z dniem podpisania.

REKIL Kumitmusk tomsław prof. nadzw

Załącznik numer 1 do Zarządzenia Rektora Nr 3 /2019 z dnia 22 stycznia 2019 r. w sprawie funkcjonowania procedury antyplagiatowej w Kujawskiej Szkole Wyższej we Włocławku

## **Regulamin antyplagiatowy w Kujawskiej Szkole Wyższej we Włocławku**

#### **§ 1**

Regulamin określa tryb i zasady funkcjonowania procedury antyplagiatowej oraz sposób korzystania przez jednostki organizacyjne Kujawskiej Szkoły Wyższej we Włocławku (zwanej dalej Uczelnią) z Jednolitego Systemu Antyplagiatowego.

#### **§ 2**

Celem systemu antyplagiatowego jest zweryfikowanie stopnia samodzielności studenta w pisaniu pracy dyplomowej, przeciwdziałanie naruszeniu praw autorskich oraz nieuprawnionemu wykorzystaniu cudzych praw z zakresu własności intelektualnej. Sprawdzanie prac polega na zidentyfikowaniu nieuprawnionych zapożyczeń dotyczących znaczących fragmentów tekstu. Prace, w których wykryte zostaną zapożyczenia nie zostaną dopuszczone do egzaminu dyplomowego.

#### **§ 3**

Procedura antyplagiatowa ma zastosowanie w stosunku do wszystkich prac dyplomowych powstających w Uczelni, a pozytywny wynik tej kontroli jest warunkiem dopuszczenia pracy do egzaminu dyplomowego.

#### **§ 4**

- 1. Praca, która nie zostanie oddana do sprawdzenia przed planowanym terminem obrony nie może zostać obroniona w tym terminie.
- 2. Praca, która nie zostanie sprawdzona przed planowanym dniem obrony nie może zostać obroniona w tym terminie.

#### **§ 5**

- 1. Decyzję o przekazaniu pracy do sprawdzenia przy pomocy Jednolitego Systemu Antyplagiatowego podejmuje promotor.
- 2. W celu otrzymania dostępu do Jednolitego Systemu Antyplagiatowego, dziekan wydziału przekazuje imienną listę promotorów (lista zwiera: imię i nazwisko promotora, tytuł naukowy, adres e-mail) do administratora Jednolitego Systemu Antyplagiatowego.

3. Administratorem Jednolitego Systemu Antyplagiatowego jest pracownik wskazany przez Rektora Uczelni.

## **§ 6**

- 1. Promotor sprawdza zgodność papierowej i elektronicznej ostatecznej wersji pracy dyplomowej studenta. Wersja ostateczna elektroniczna pracy powinna być zapisana w formacie DOC(X), PDF, ODT, RTF lub TXT w wersji edytowalnej na nośniku CD lub DVD i przekazana promotorowi, na co najmniej 14 dni przed wyznaczonym terminem egzaminu dyplomowego.
- 2. Do badania można dodać więcej niż jeden plik, jednak każdy z nich musi mieścić się w limicie wielkości 15MB.
- 3. Teksty prac w postaci wydruku komputerowego oraz w postaci pliku elektronicznego muszą być identyczne. Kontroli identyczności tekstów dokonuje promotor.
- 4. W przypadku niezgodności obydwu form pracy dyplomowej, promotor zwraca autorowi obie formy pracy dyplomowej w celu ich poprawienia lub uzupełnienia. Jest to równoznaczne z tym, iż praca nie zostanie dopuszczona do wdrożenia procedury antyplagiatowej.
- 5. Praca w postaci wydruku komputerowego pozostaje u promotora pracy do chwili zakończenia procedury.

## **§ 7**

- 1. Tekst pracy dyplomowej w wersji ostatecznej, dopuszczonej przez promotora do egzaminu dyplomowego w postaci pliku elektronicznego student składa w dziekanacie wraz z pozostałymi dokumentami nie później niż 10 dni przed wyznaczonym terminem egzaminu dyplomowego.
- 2. W przypadku pozytywnego przejścia procedury antyplagiatowej praca w postaci pierwszego wydruku komputerowego może być wykorzystana do celów archiwalnych.
- 3. Pozostałe, wymagane w Uczelni egzemplarze pracy student drukuje po zakończeniu procedury antyplagiatowej.

## **§ 8**

- 1. Promotor wprowadza tekst pracy dyplomowej do Jednolitego Systemu Antyplagiatowego.
- 2. Tekst pracy dyplomowej musi zostać poddany sprawdzeniu w Jednolitym Systemie Antyplagiatowym w ciągu 48 godzin od momentu złożenia przez studenta.
- 3. System pozwala na zarejestrowanie trzech prób w ramach jednego badania.

## **§ 9**

Po przeprowadzeniu analizy antyplagiatowej generowany jest Raport, który w klarowny sposób przedstawia wszystkie informacje, niezbędne do oceny pracy przez promotora.

- 1. Ogólny Raport Antyplagiatowy z wynikiem badania pracy dyplomowej składa się z następujących sekcji:
	- Akcji raportu,
	- Metryki badania,
	- Analizy tekstu,
	- Wyniku ogólnego,
	- Referencyjnych baz porównawczych.
- 2. Akcja raportu posiada następujące funkcje:
	- Tekst pracy przycisk umożliwia wyświetlenie treści przebadanej pracy w oddzielnym oknie,
	- Akceptuj przycisk umożliwia zaakceptowanie wyniku badania antyplagiatowego jako ostatecznej wersji. Uwaga: jest to akcja nieodwracalna, permanentnie blokująca wprowadzanie zmian,

- Udostępnij - przycisk umożliwia udostępnienie do wglądu wyniku badania antyplagiatowego Promotorowi,

- Pobierz przycisk służący do otwarcia/pobrania raportu w formie pliku pdf.
- 3. Metryka raportu zawiera:
	- tytuł pracy,
	- język pracy,
	- autorzy (imię, nazwisko, numer albumu, typ pracy, jednostka, kierunek studiów),
	- badane pliki (lista plików przesłanych do badania),
	- promotorzy (tytuł, imię, nazwisko),
	- recenzenci (tytuł, imię, nazwisko),
	- numer badania, w ramach którego analizowano pracę,
	- numer próby, którą podjęto analizując pracę w ramach danego badania,
	- dokładna data i godzina utworzenia badania,
	- stan próby informacja o tym, jaki jest aktualny status próby,
	- imię i nazwisko użytkownika, który dodał badanie,
	- dokładna data i godzina ostatniej zmiany stanu próby,
	- dokładna data i godzina ostatniej zmiany danych w badaniu,
	- wysłano próbę dokładna data i godzina zlecenia próby,
	- imię i nazwisko użytkownika, który jako ostatni dokonał zmiany danych w badaniu,
	- imię i nazwisko użytkownika, który zlecił próbę.

4. Analiza tekstu zawiera

- znaki specjalne lub spoza języka pracy - liczba wskazuje ilość znaków nie pasujących do języka pracy oraz znaków specjalnych,

- znaki - liczba wskazuje ilość znaków, z których składa się badana praca,

- nierozpoznane wyrazy - liczba wskazuje ilość wyrazów, które są nierozpoznane względem języka polskiego i angielskiego,

- wyrazy- liczba wskazuje ilość wyrazów znajdujących się w pracy,

- liczba fragmentów innego stylu - liczba wskazuje ilość stylów innych niż główny styl, którym napisana jest badana praca,

- rozkład długości wyrazów - wykres prezentuje długość wyrazów w pracy badanej (kolor fioletowy) na tle uśrednionych wartości ze wszystkich prac znajdujących się w bazie Ogólnopolskiego Repozytorium Pisemnych Prac Dyplomowych (kolor szary).

5. Wynik ogólny zawiera:

- procentowy rozmiar podobieństwa (PRP) - prezentuje poziom podobieństwa ze wszystkich baz referencyjnych. Wynik przedstawiony jest w podziale na cztery bloki (Internet, Ogólnopolskie Repozytorium Pisemnych Prac Dyplomowych, akty prawne i opcjonalnie baza uczelni), z których każdy różni się długością fraz branych do obliczenia PRP.

6. Referencyjne bazy porównawcze zawierają:

- nazwa bazy - wynik analizy podobieństw przedstawiony w podziale na cztery poziomy, które wynikają z długości fraz branych pod uwagę przy obliczaniu PRP,

- wykryte podobieństwo - lista źródeł, w których znaleziono podobieństwa tekstu. Dla każdego źródła wyliczona jest liczba znalezionych podobieństw podzielonych według długości fraz oraz liczba wyrazów w najdłuższej frazie,

- lista pasaży podobieństw -lista znalezionych fraz, w których wykryto zbieżność w ramach jednego źródła. Dla każdej z fraz przedstawiony jest wynik PRP w czterech przedziałach liczny wspólnych fraz.

#### **§ 11**

Szczegółowy Raport Antyplagiatowy zawiera precyzyjne zestawienie fragmentów poszczególnych prac, względem których Jednolity System Antyplagiatowy wykrył zapożyczenia w określonej części analizowanej pracy.

#### **§ 12**

W Jednolitym Systemie Antyplagiatowym parametrem wskazującym na poziom podobieństwa pracy badanej do innych prac z Ogólnopolskim Repozytorium Pisemnych Prac Dyplomowych i dokumentów pochodzących z innych źródeł porównania (Internet, akty prawne) jest wskaźnik o nazwie Procentowy Rozmiar Podobieństwa (w skrócie PRP). PRP to iloraz z liczby znaków ze wszystkich fragmentów podobnych i liczby wszystkich znaków w badanej pracy pomnożony przez 100%.

Jednolity System Antyplagiatowy prezentuje wartości PRP w trzech kolorach: zielony, pomarańczowy i czerwony, które korespondują z ustawionym poziomem tolerancji każdego wskaźnika.

- 1. Kolor zielony oznacza, że skala podobieństwa nie przekracza poziomu tolerancji,
- 2. Kolor pomarańczowy oznacza, że poziom tolerancji został przekroczony wartość PRP jest podwyższona i zalecane jest sprawdzenie danych szczegółowych wyników w treści pracy,
- 3. Kolor czerwony oznacza, że poziom tolerancji oraz ostrzegawczy poziom podwyższonej tolerancji zostały przekroczone, wartość PRP jest wysoka i niezbędne jest sprawdzenie danych szczegółowych wyniku w treści pracy.

#### **§ 13**

Jeżeli praca zostanie uznana za niebudzącą wątpliwości, promotor kieruje pracę do obrony.

#### **§ 14**

- 1. Promotor generuje Raport ogólny, drukuje i na ostatniej stronie składa podpis dopuszczający pracę do egzaminu dyplomowego.
- 2. W szczególności promotor powinien zwrócić uwagę czy:
	- 1) praca nie zawiera obszernych fragmentów tekstu zidentyfikowanych przez system jako "podobne",
	- 2) nie występuje zbyt duża liczba potencjalnych zapożyczeń z jednego źródła,
	- 3) nie zachodzi szczególna zbieżność tematyki badanej pracy z potencjalnymi źródłami zapożyczeń,
	- 4) cechy redakcyjne badanej pracy nie wskazują na obecność "mechanicznych" zapożyczeń.
- 3. Opinia promotora winna być wydana w terminie 2 dni.

## **§ 15**

- 1. Jeżeli z oceny wynika, że praca nie zawiera przesłanek popełnienia plagiatu przez jej autora, lecz nadmierna liczba cytatów wskazuje na niski stopień samodzielności - praca nie jest dopuszczana do obrony.
- 2. Student po konsultacji z promotorem w ciągu 7 dni dokonuje poprawy pracy.
- 3. Poprawiona praca ponownie przechodzi procedurę antyplagiatową (maksymalnie 2 próby w ramach jednego badania).

## **§ 16**

Jeżeli promotor dopuści pracę do obrony, mimo przekroczenia współczynników podobieństwa uznając ją za samodzielną, wówczas Promotor generuje Raport ogólny, drukuje i na ostatniej stronie składa podpis dopuszczający pracę do egzaminu dyplomowego.

#### **§ 17**

- 1. Praca, która nie spełnia kryteriów procedury antyplagiatowej i jednocześnie zawiera przesłanki popełnienia plagiatu podlega dodatkowej ocenie przez komisję powołaną przez dziekana. W skład komisji wchodzi dziekan jako przewodniczący, promotor oraz inny specjalista z zakresu tematyki danej pracy dyplomowej co najmniej ze stopniem naukowym doktora. Ostateczną ocenę w przedmiocie stwierdzenia, czy dana praca jest plagiatem podejmuje komisja.
- 2. Jeżeli w wyniku oceny komisji, o której mowa w ust. 1, wynika, że praca jest plagiatem, nie zostaje ona dopuszczona do obrony, a wobec autora, w terminie 14 dni od przekazania informacji, rektor wszczyna postępowanie dyscyplinarne na wniosek promotora w trybie ustalonym w art. 307 ust. 1 ustawy z dnia 20 lipca 2018 r. - *Prawo o szkolnictwie wyższym* i *nauce* oraz przez przepisy szczegółowe.

#### **§ 18**

W celu udokumentowania procesu kontroli antyplagiatowej, wygenerowany przez system raport należy dołączyć do akt studenta.

#### **§ 19**

Niezwłocznie po zdaniu egzaminu dyplomowego przez studenta będącego autorem pracy dyplomowej, pracownik dziekanatu wprowadza pracę dyplomową do Ogólnopolskiego Repozytorium Pisemnych Prac Dyplomowych.

#### **§ 20**

- 1. Osobą kontrolującą techniczną realizację procedury antyplagiatowej jest Administrator Jednolitego Systemu Antyplagiatowego
- 2. Administrator Jednolitego Systemu Antyplagiatowego jest odpowiedzialny za zakładanie kont w systemie i bieżący instruktaż operatorów systemu.
- 1. Operatorami systemu są promotorzy prac dyplomowych, czyli osoby wprowadzające treść pracy dyplomowej do Jednolitego Systemu Antyplagiatowego.
- 2. Operatorzy systemu są odpowiedzialni za wprowadzanie prac dyplomowych do systemu, druk i analizę raportów wygenerowanych przez system.

#### **§ 22**

Merytoryczny nadzór nad funkcjonowaniem w Uczelni systemu antyplagiatowego sprawuje Rektor.

#### **§ 23**

Wszystkie kwestie, dotyczące trybu postępowania dyscyplinarnego, nieujęte w Regulaminie określa ustawa z dnia 20 lipca 2018 r. - *Prawo o szkolnictwie wyższym i nauce* (Dz. U. z 2018 r., poz. 1668) oraz rozporządzenie Ministra Nauki i Szkolnictwa Wyższego z dnia 6 grudnia 2006 r. w sprawie szczegółowego trybu postępowania wyjaśniającego i dyscyplinarnego wobec studentów (Dz. U. z 2006 r. Nr 236, poz. 1707).

#### **§ 24**

Niniejszy Regulamin wchodzi w życie z dniem 22 stycznia 2019 r.

sław **Kunikow**ski of. nadzw.

Załącznik numer 2 do Zarządzenia Rektora Nr 3/2019 z dnia 22 stycznia 2019 r. w sprawie funkcjonowania procedury antyplagiatowej w Kujawskiej Szkole Wyższej we Włocławku

# **Harmonogram działań dotyczących przekazywania pisemnych prac dyplomowych do Ogólnopolskiego Repozytorium Pisemnych Prac Dyplomowych**

Harmonogram przekazywania prac do Ogólnopolskiego Repozytorium Pisemnych Prac Dyplomowych

- 1. Upoważnieni przez dziekanów pracownicy zobowiązani są do wprowadzenia wymaganych przez Ogólnopolskie Repozytorium Pisemnych Prac Dyplomowych (zwane dalej ORPD) danych na bieżąco, niezwłocznie po zdaniu egzaminu dyplomowego.
- 2. Za wprowadzenie danych do ORPD odpowiadają dziekani poszczególnych wydziałów, a nadzór nad prawidłowością wprowadzonych danych sprawuje Dział Dydaktyki.
- 3. W terminie do dnia 15 grudnia każdego roku, dziekan przedkłada Rektorowi Uczelni, za pośrednictwem Działu Dydaktyki sprawozdanie z liczby wprowadzonych do systemu prac obronionych w danym roku akademickim według następującego schematu:

Rok akademicki, którego dotyczyły obrony prac: ………………….

 $\overline{a}$ 

Nazwa Wydziału: ………………………………………………….

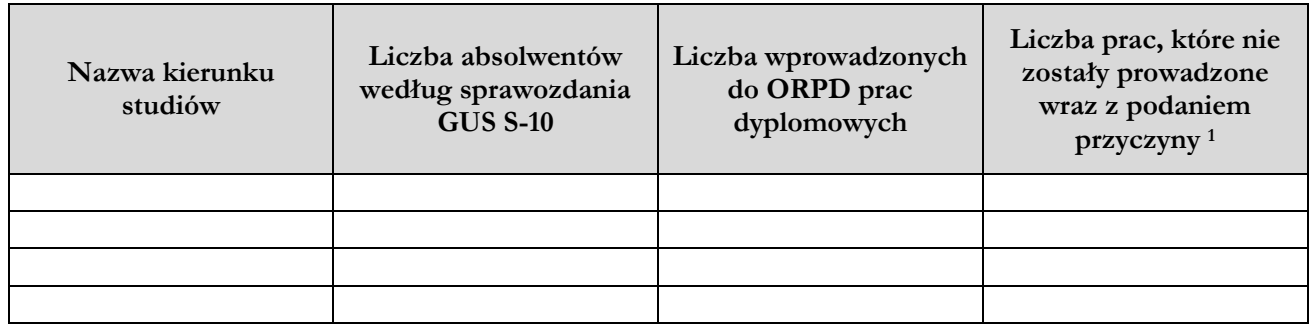

<sup>1</sup> np.: uszkodzony nośnik informacji zawierający treść pracy, praca podlega ochronie na podstawie przepisów o ochronie informacji niejawnych, praca dyplomowa stanowi inną formę niż praca pisemna.

Instrukcja przekazywania prac do Ogólnopolskiego Repozytorium Pisemnych Prac Dyplomowych

- 1. Osoby odpowiedzialne za systematyczne przekazywanie prac do ORPD wyznacza dziekan wydziału, który kieruje pisemną prośbę do administratora systemu POL-on w Kujawskiej Szkole Wyższej we Włocławku o utworzenie konta (w przypadku jego braku) oraz nadanie uprawnienia: INST\_ORPD\_EDYTOR\_ADM.
- 2. System ORPD używa kont i uprawnień systemu POL-on.
- 3. Użytkownik z przypisaną rolą INST\_ORPD\_EDYTOR\_ADM ma możliwość ręcznego dodawania prac dyplomowych z interfejsu użytkownika oraz ręcznej edycji prac dyplomowych, w przypadku, o którym mowa w punkcie 6 niniejszej instrukcji. Ręczne dodawanie prac dyplomowych dostępne jest w menu głównym ORPD po wybraniu linku *Dodaj pracę*.
- 4. Do zapisania nowego rekordu pracy wymagane jest wprowadzenie określonych w systemie ORPD pól, a następnie dołączenie pliku z pracą (poprzez wskazanie pliku zapisanego na dysku lokalnym).
- 5. Możliwość wprowadzenia zmian do istniejącego w bazie rekordu pracy (w obrębie wartości wszystkich pól), następuje wyłącznie, gdy ten zawiera błąd.
- 6. Po wyszukaniu właściwego rekordu pracy, który zostanie poddany modyfikacji, użytkownik wprowadza określone zmiany (w tym może wgrać nowy plik z pracą), zatwierdza dane poprzez kliknięcie *Zapisz*.
- 7. Po zatwierdzeniu tworzona jest nowa wersja rekordu pracy.
- 8. Użytkownik w każdej chwili może zrezygnować z edycji rekordu klikając *Anuluj*.
- 9. W przypadku braku możliwości przekazania treści pracy należy sporządzić protokół brakowania pracy.